## **Ausfüllhilfe für Carnet ATA – ZUSATZBLATT – Rückseite –**

**Beachten Sie die Hinweise für die Spalten des Carnet ATA-Standardvordrucks (siehe Ausfüllhilfe für die Rückseite + Antrag-Rückseite und das Carnet-Merkblatt) !!! – Verwenden Sie für die Rückseite des Zusatzblattes NUR DIESE Ausfüllhilfe, da Vorder- und Rückseite unterschiedlich sind. – Die Rückseite hat kein DE ..... -Feld oben rechts.** 

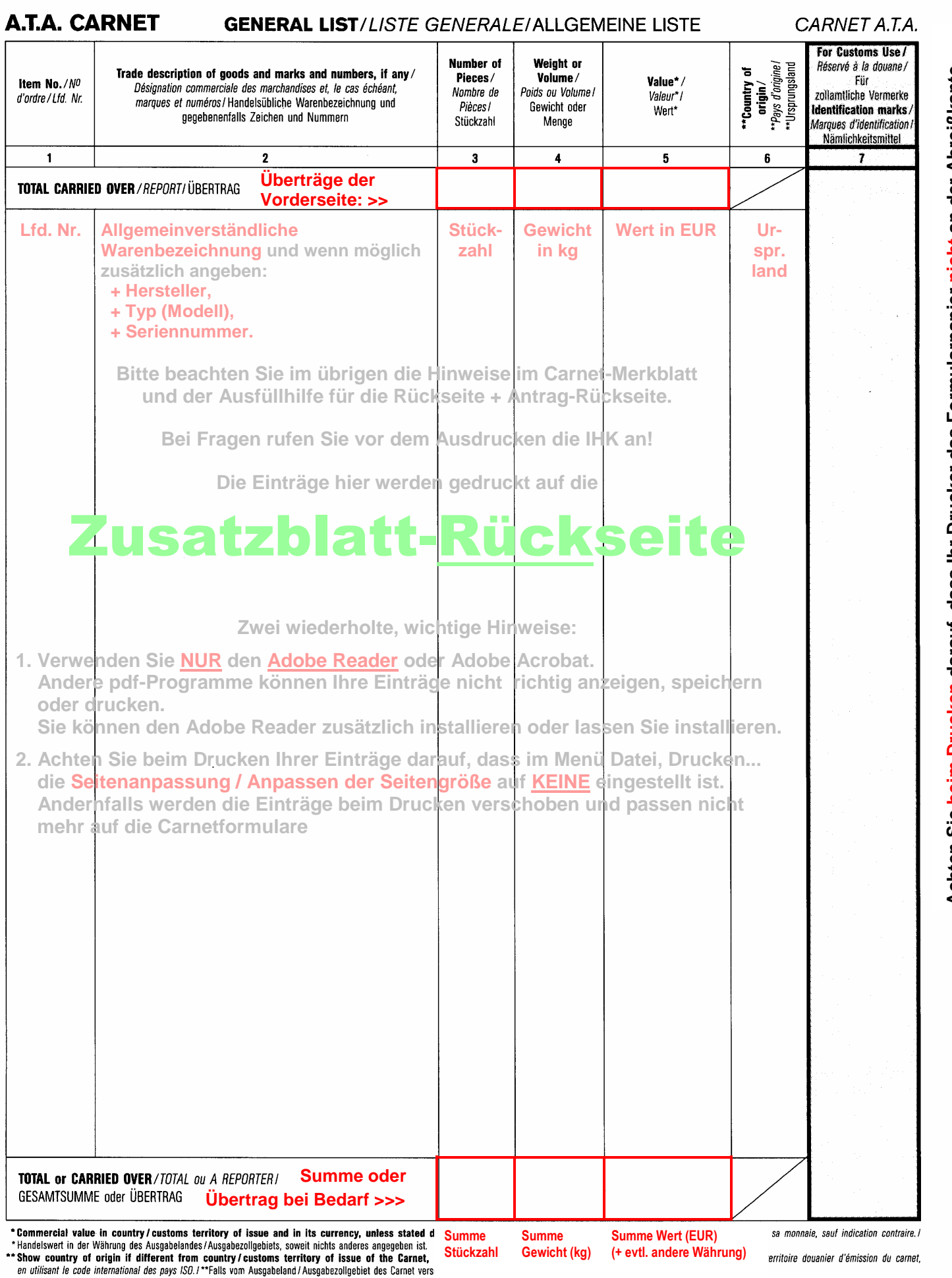